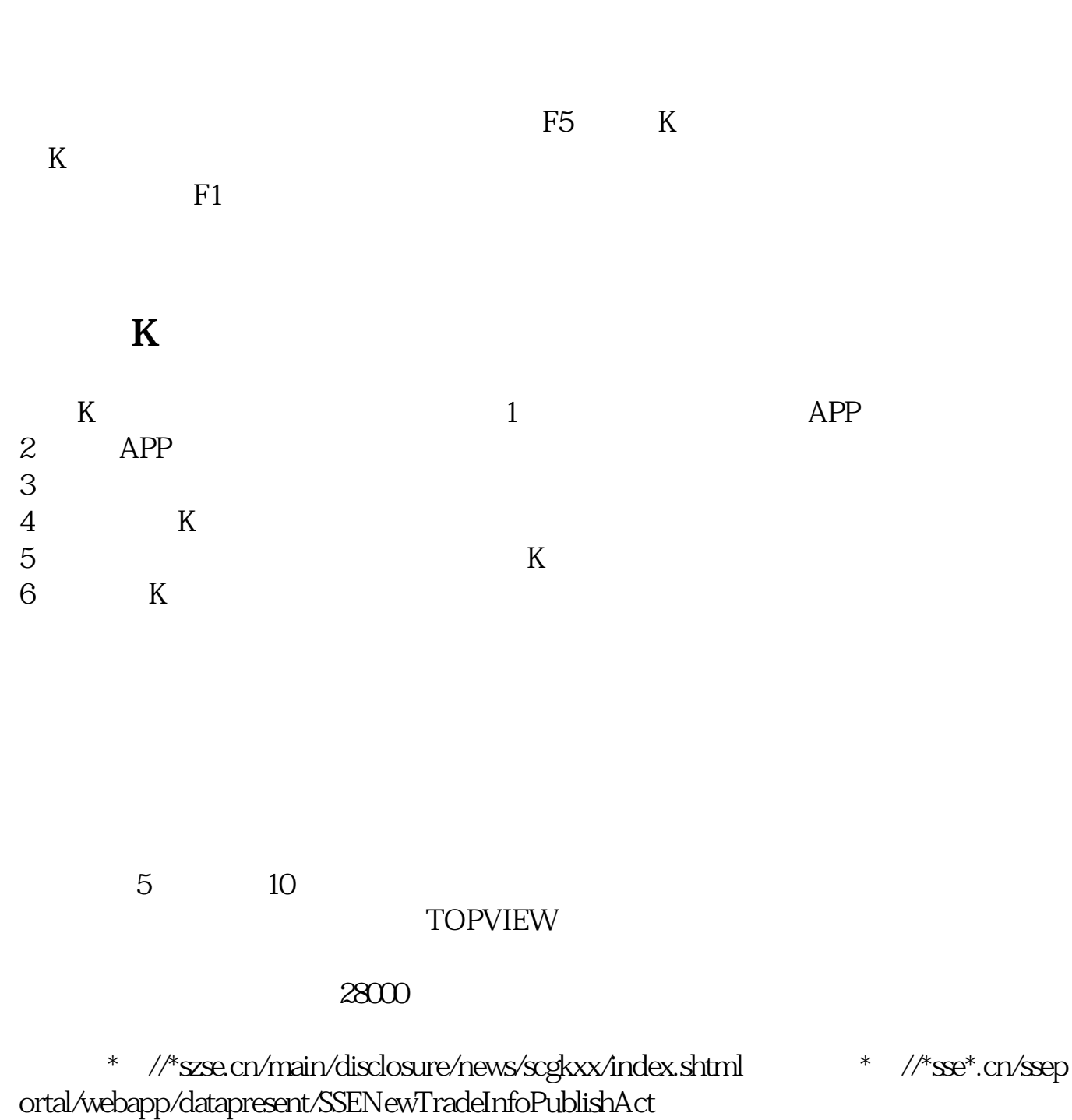

**股市每天成交量怎么看-怎么看大盘每天的成交量-股识吧**

股票的成交量就是沪深当天的成交量 下载股票行情软件\_大智慧\_同花顺 .,上面一目了然。

1.

 $2.$ 

 $3.$ 

 $4.$ 

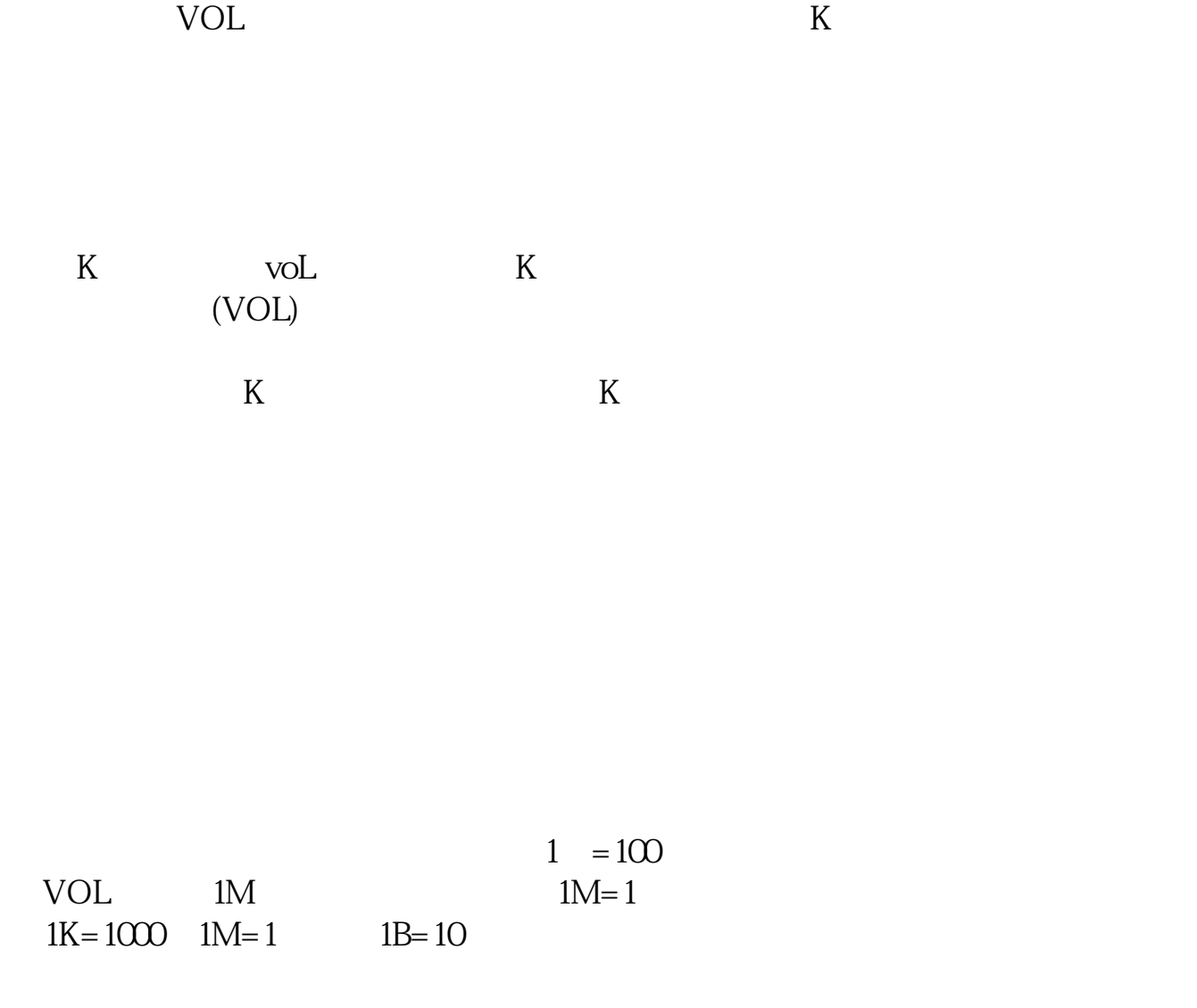

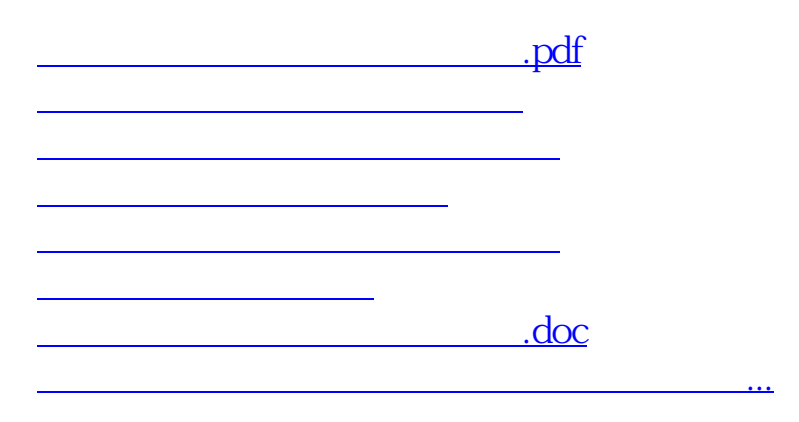

<u><https://www.gupiaozhishiba.com/author/74047683.html></u>